Frame PDF

## https://www.100test.com/kao\_ti2020/137/2021\_2022\_Frame\_E6\_8E  $AAZ$  E4\_BB\_c97\_137492.htm Frame Frame

 $\frac{1}{2}$  , and  $\frac{1}{2}$  , and  $\frac{1}{2}$  , and  $\frac{1}{2}$  , and  $\frac{1}{2}$  , and  $\frac{1}{2}$  , and  $\frac{1}{2}$  , and  $\frac{1}{2}$  , and  $\frac{1}{2}$  , and  $\frac{1}{2}$  , and  $\frac{1}{2}$  , and  $\frac{1}{2}$  , and  $\frac{1}{2}$  , and  $\frac{1}{2}$  , a

 $\alpha$  , and  $\alpha$  , and  $\alpha$  , and

Frame extension of Frame extension  $\mathbb{R}^n$ 

Name Caption Font "

 $\frac{1}{2}$ , and  $\frac{1}{2}$ , and  $\frac{1}{2}$ , and  $\frac{1}{2}$ , and  $\frac{1}{2}$ , and  $\frac{1}{2}$ , and  $\frac{1}{2}$ , and  $\frac{1}{2}$ , and  $\frac{1}{2}$ , and  $\frac{1}{2}$ , and  $\frac{1}{2}$ , and  $\frac{1}{2}$ , and  $\frac{1}{2}$ , and  $\frac{1}{2}$ , and  $\frac{1}{2}$ ,

用鼠标拉框包围控件的时候需要按下 CTRL键。在释放鼠标  $7.22$ 

Microsoft Hierarchical FlexGrid Microsoft Hierarchical

## FlexGrid (MSHFlexGrid) Microsoft FlexGrid(MSFlexGrid) Recordset Hierarchical FlexGrid Microsoft Data Bound (Data Grid) Hierarchical FlexGrid

Hierarchical

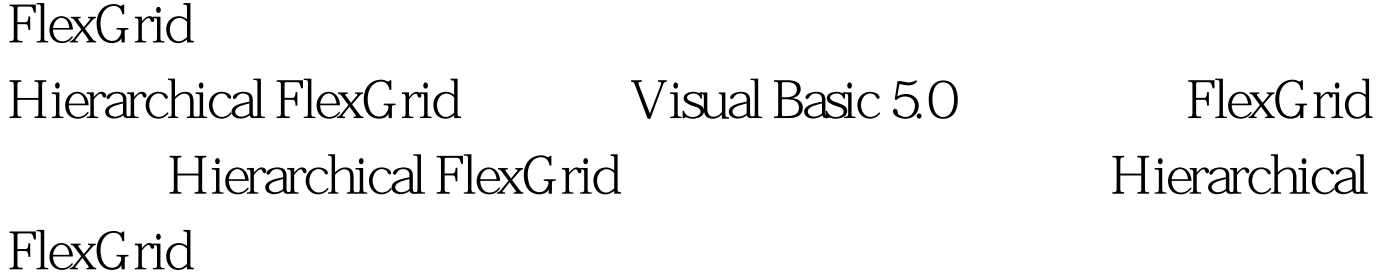

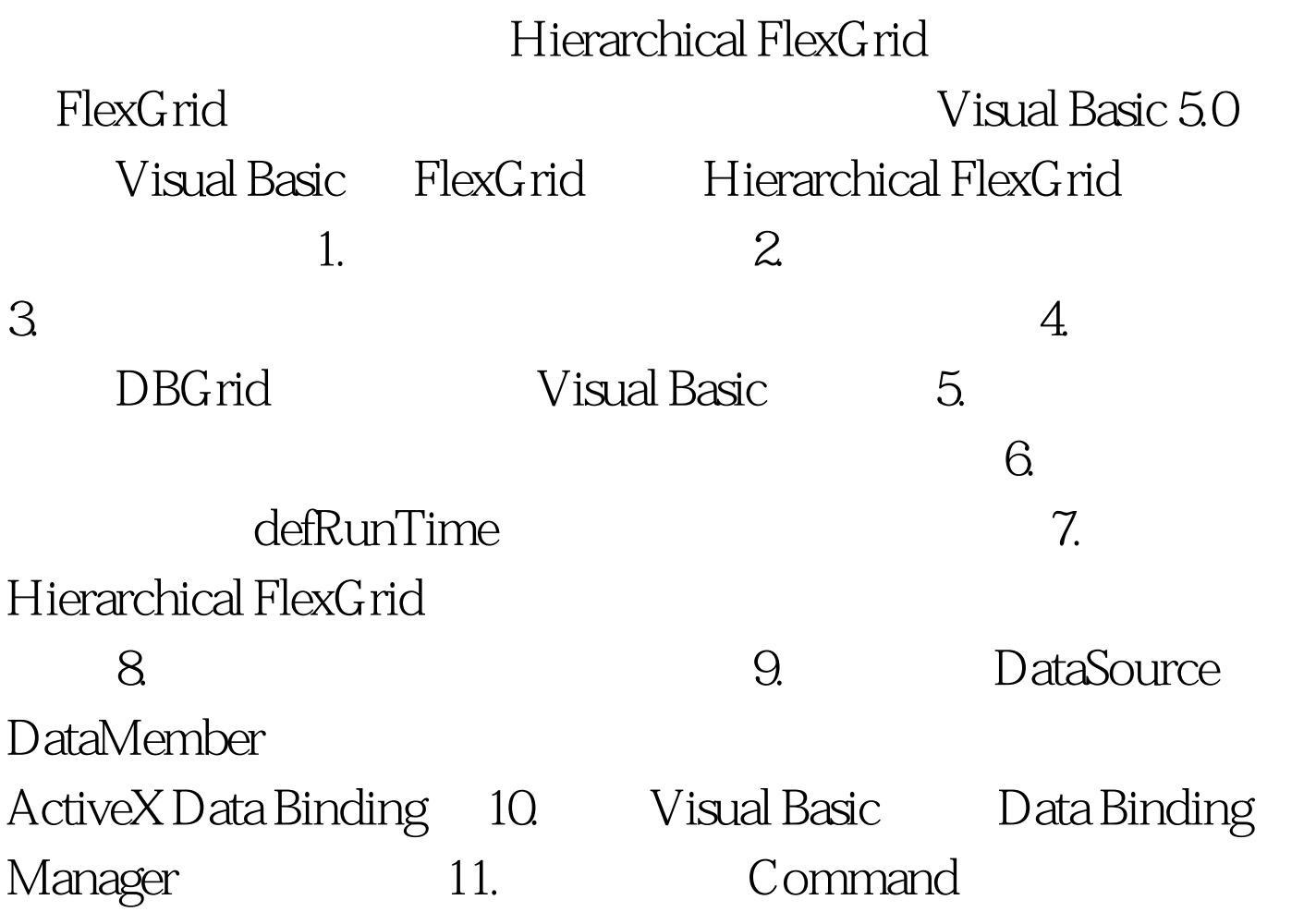

ADO Recordsets 12. Hierarchical FlexGrid

Recordsets

Recordsets

HierarchicalFlexGrid FlexGrid FlexGrid

 $(*)$ 

Hierarchical FlexGrid FlexGrid Hierarchical

FlexGrid 100Test

www.100test.com